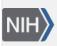

U.S. National Library of Medicine National Center for Biotechnology Information **NLM Citation:** GaP FAQ Archive [Internet]. Bethesda (MD): National Center for Biotechnology Information (US); 2009-. Searching dbGaP. 2008 Oct 22 [Updated 2009 Mar 23]. **Bookshelf URL:** https://www.ncbi.nlm.nih.gov/books/

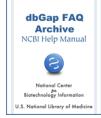

## Searching dbGaP

Created: October 22, 2008; Updated: March 23, 2009.

This section of the dbGaP FAQ Archive contains general information about where you might find specific information in dbGaP, and how you might search dbGaP for specific information.

## To begin searching this section of the dbGaP FAQ Archive, you can either:

• Enter your search word(s) text in the text box at the top of the page and click on the "Go" button,

## OR

• Click on any of the "Searching dbGaP" sub-categories listed in the navigation box on the right side of the page to navigate to the sub-category of your choice.

Is the Material I Need in Public Access or Authorized (Controlled) Access?

How to Search for Specific Information in a Particular Study